## SAP ABAP table J\_1IADDRESS {Excise Related Address Management}

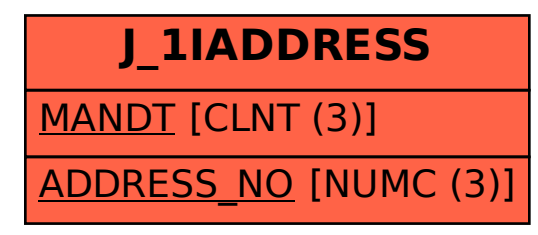